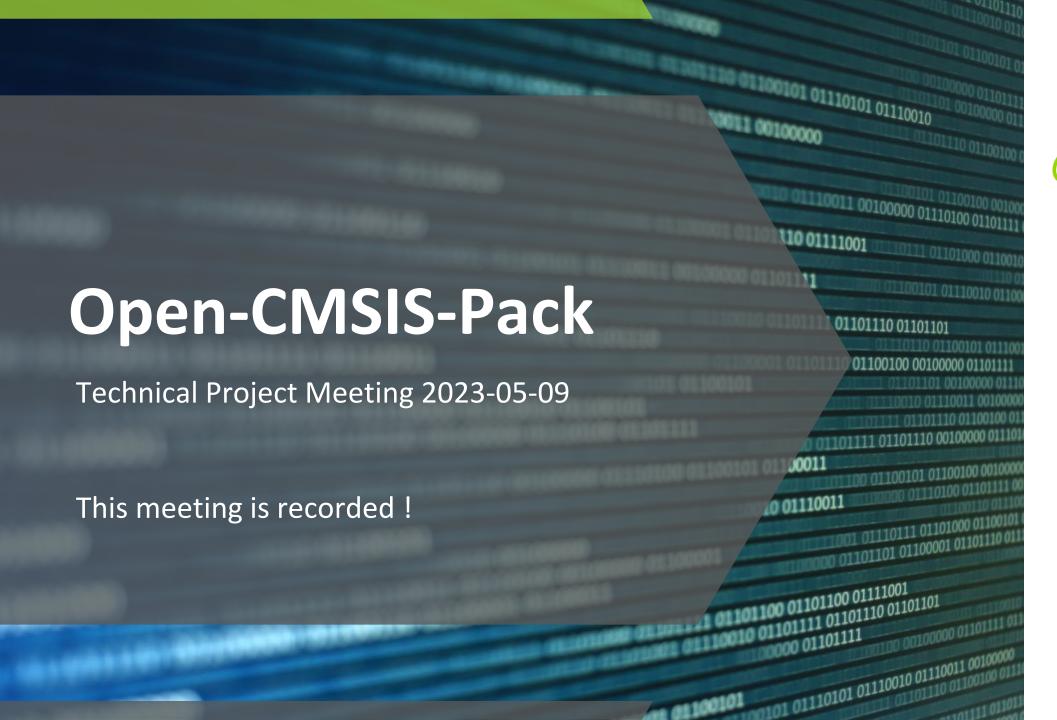

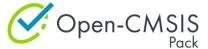

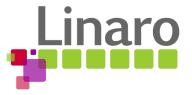

# Agenda

- Welcome
- Boards
- Gaps to close for 2.0
- Wrap Up

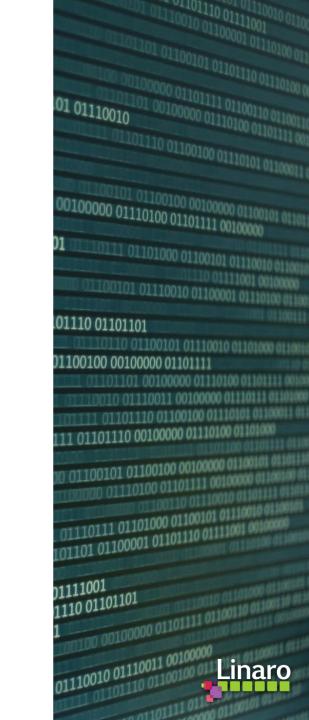

## Boards:

- Open-CMSIS-Pack Specification Change Board
- CMSIS-Toolbox 2.0 Project Board

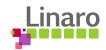

### Gaps to Close for CMSIS-Toolbox 2.0

- Harmonize command-line options (breaking change) #822
- Introduce `context-set` #896 (see also next slide)
- --context option should have more flexibility #854 + #823 + #824
- How to determine output binary file path <u>#778</u>
- Rework output: and output-type node #895
- cbuild directory control, output-dirs: #830
- Implement generator-dir: and \$GeneratorId\$ #880
- Implement proposal for Access Sequences #894
- Change define: test=1 to test: 1 #843
- Add cdefault.yaml to CMSIS-Toolbox ./etc directory #841, #893
- Fix Linker Script Management issues #901
- Remove `fpu` and `endian` (from documentation) #879

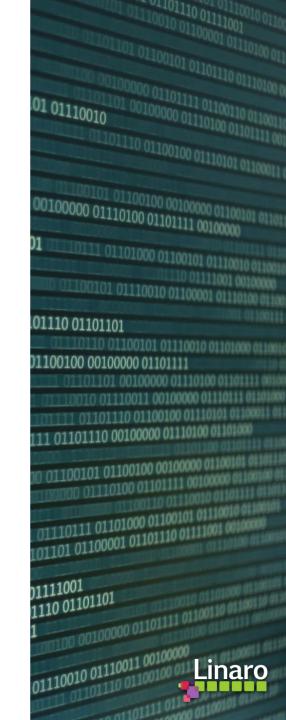

## Multi-Project Build Process: IDE and CLI

Introduce `context-set`: defines the selected context for application

#### csolution command-line defines context-set:

csolution convert HelloWorld.csolution.yml --context HelloWorld\_cm0plus.Debug+FRDM-K32L3A6 --context HelloWorld\_cm4.Release+FRDM-K32L3A6

### cbuild (CLI)

Invokes csolution When user input files are newer (context-set of \*.cbuild-idx.yml defines scope)

Invokes cbuild-gen for build process

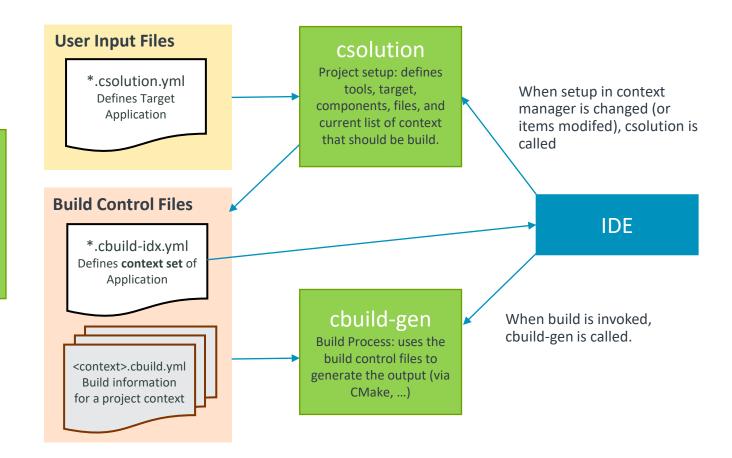

### Items are stored in User Input Files

- toolchain
- · device, board,
- build-type, target-type
- components
- files
- options

### Gaps to Close for CMSIS-Toolbox 2.0

What other gaps need to be closed?

- What are requirements for RTE directory configuration? #898
- [csolution] remove build artifacts in ./out directory #855
- [csolution] Add command dedicated for solution configuration #727
- Lock-file process (ST?)

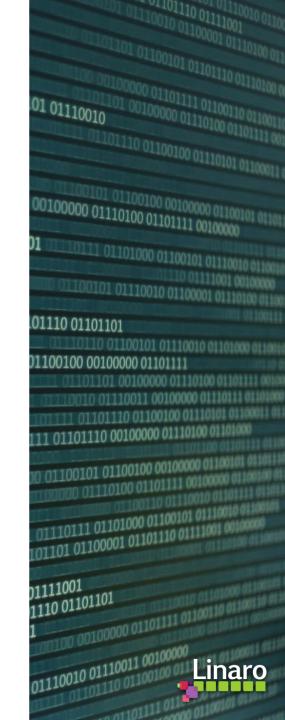

## Wrap Up

Instances of meeting with focus on software pack's content topics

- Bi-weekly (every two weeks) pack content topics:
  - 16. May: CI test process for validation of reference applications
- No meeting planned for May 23rd 2023
- Meeting with CMSIS-Toolbox focus on May 30th 2023

### CMSIS-Toolbox:

- 1.7.0 blocking bug fixes targeted May 4th 2023
- 2.0.0-dev1 mid of May
- 2.0.0 release June 2023

Next Open-CMSIS-Pack meeting: 16th May 2023 @ 16:00 CET (15:00 UK)

- About: CI test process for validation of reference applications

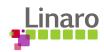

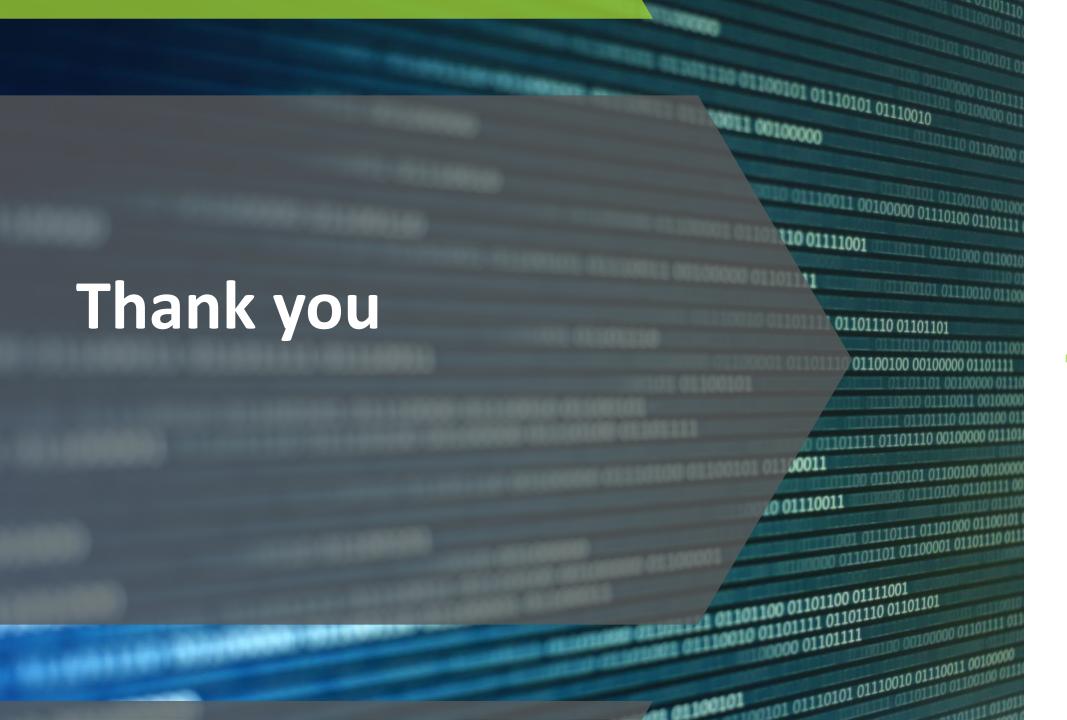

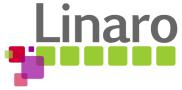